#### **INSTRUCTIVO DEL IMPUESTO DE SELLOS**

Con este impuesto están gravados todos los actos, contratos u operaciones de carácter oneroso que se realicen en el territorio de la Provincia o fuera de la misma cuando deben cumplir efecto en ella, según lo dispuesto en la Ley Impositiva Anual (LIA).

Los contratos están gravados por el impuesto a los sellos, el cual será pagado 50 % por cada una de las partes intervinientes (Facultad de Ciencias Económicas UNC y el beneficiario).

La Universidad está exenta en la parte que le corresponde, por lo que solo debe pagar el beneficiario el 50% que le toca a una tasa del 6‰ (\$6 cada \$1000).

Para proceder al pago de la/s factura/s que deriven de dicho contrato, es necesario que la persona interesada incorpore el comprobante del impuesto pagado al expediente GDE.

Para proceder a la liquidación del impuesto ingresar a: <https://www.rentascordoba.gob.ar/mirentas/rentas.html?page=impuestosellos>

#### Paso 1: **LUGARES DECLARADOS**

Lugar de Otorgamiento: Córdoba

Lugar de Cumplimiento: Córdoba

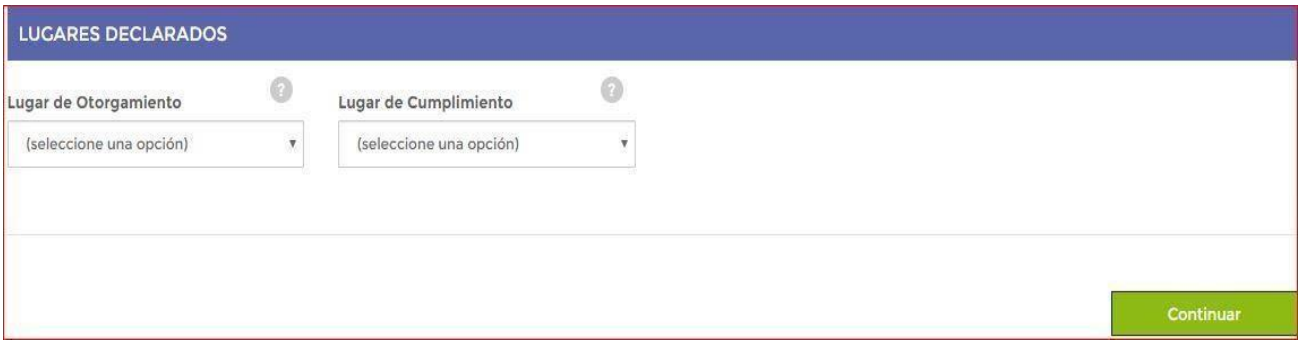

### Paso 2: **PARTES INTERVINIENTES**

#### **Datos del Contratado**:

Tipo de Documento, Número, Sexo – **Buscar**

Nombre Completo, Rol - (Locador de Obra y/o servicio, muebles/ inmuebles) **Cargar Datos**

#### **Datos de la UNC**:

Tipo de Documento, Cuit: 30546670623 - **Buscar**

Nombre Completo, Rol - (Locatario de Obra y/o servicio, mueble/ inmueble) **Cargar Datos**

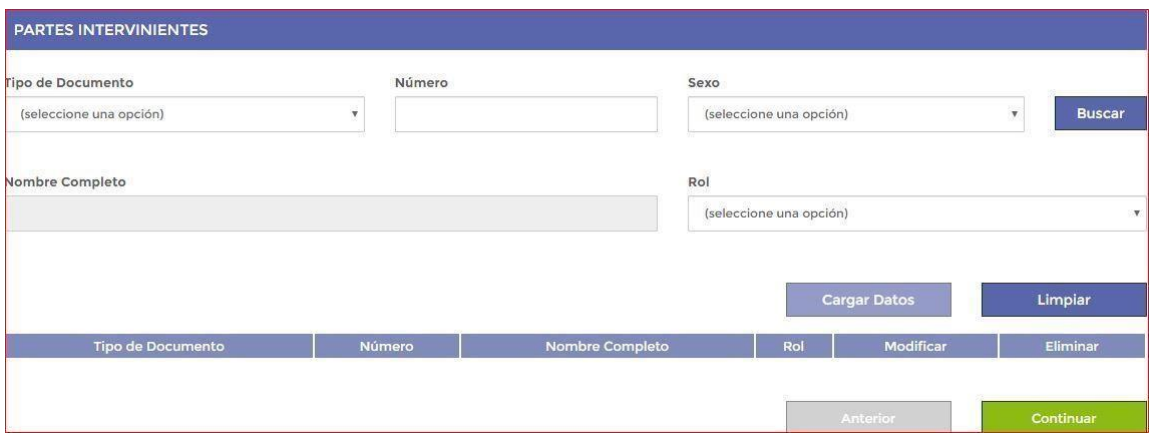

#### Paso 3: **IMPUESTO**

#### **Fecha del Acto:**

Fecha de la Resolución que aprueba el Contrato.

Tener en cuenta que el impuesto deberá abonarse dentro de los primeros 15 días siguientes al acto administrativo (Art. 260° del Código Tributario Provincial 2020). Si transcurrido ese plazo, no se realizó el pago correspondiente, se generarán intereses y la alícuota se incrementará de la siguiente manera, en función de la fecha de pago del impuesto:

- 1- Hasta 3 meses de retardo: 20%
- 2- Más de 3 meses y hasta 6 meses de retardo: 30%
- 3- Más de 6 meses y hasta 9 meses de retardo: 40%
- 4- Más de 9 meses y hasta 12 meses de retardo: 50%
- 5- Más de 12 meses de retardo: 70%

Las alícuotas anteriormente mencionadas se encuentran descriptas en el Art. 47° de la Ley Impositiva anual 2020.

#### **Acto**:

1320 – **Presionar la Tecla Tab** (Tab  $\sharp$ <sub>)</sub>

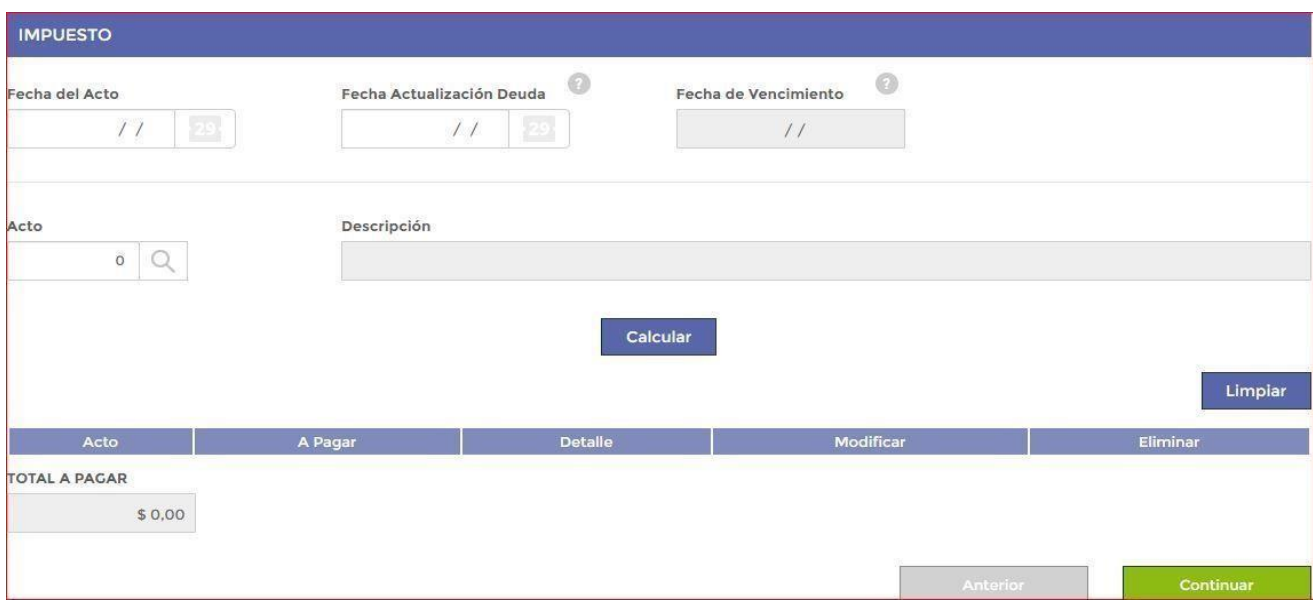

# **Base Imponible:**

Monto Total del Contrato

# **Porcentaje de Exención**

# 50 % - **Calcular**

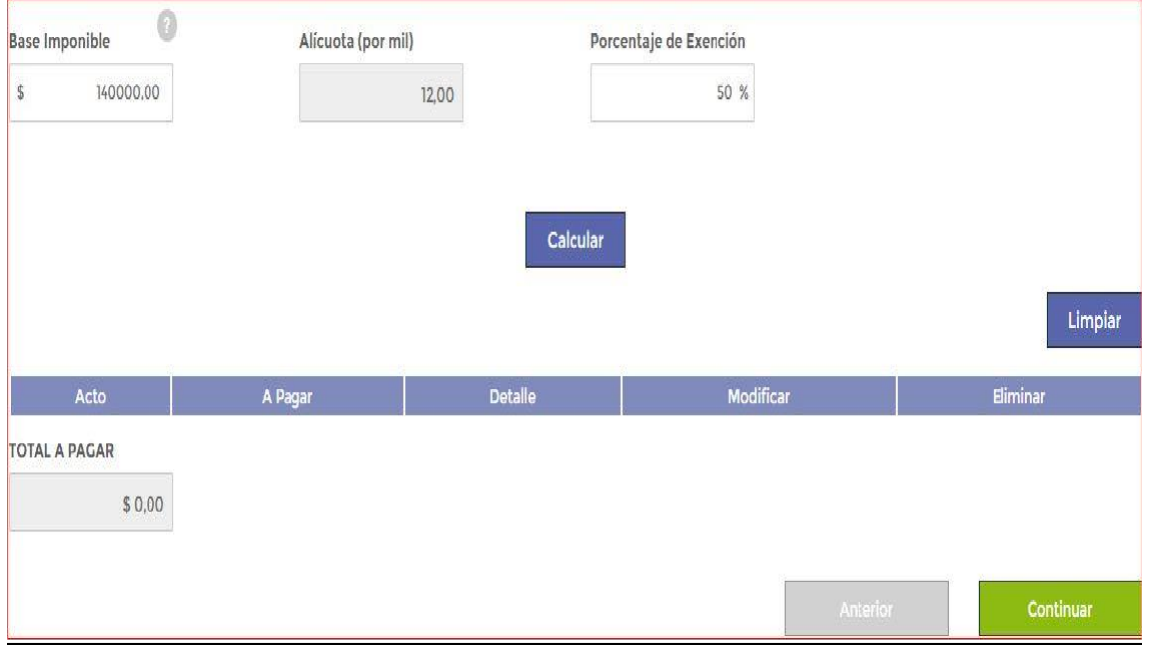

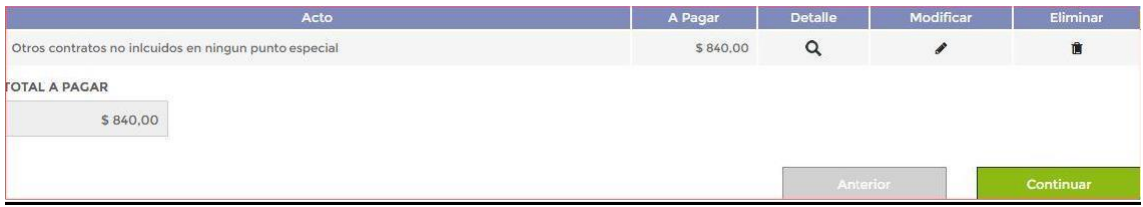

## **Continuar**

### Paso 4: **RESUMEN**

En la pantalla de pagos:

- Aquí podrá seleccionar entre tres distintas formas de cancelación del pago: Con tarjeta de crédito, de débito o generar un cupón de pagos para cancelarlo en las distintas oficinas de recaudación (RapiPago, Pago Fácil, Bancos, etc.).

-Ingrese su dirección de correo electrónico para recibir una copia de la Declaración Jurada **- Confirmar**